Com base no que foi visto implemente a operação create() que compõem o TAD

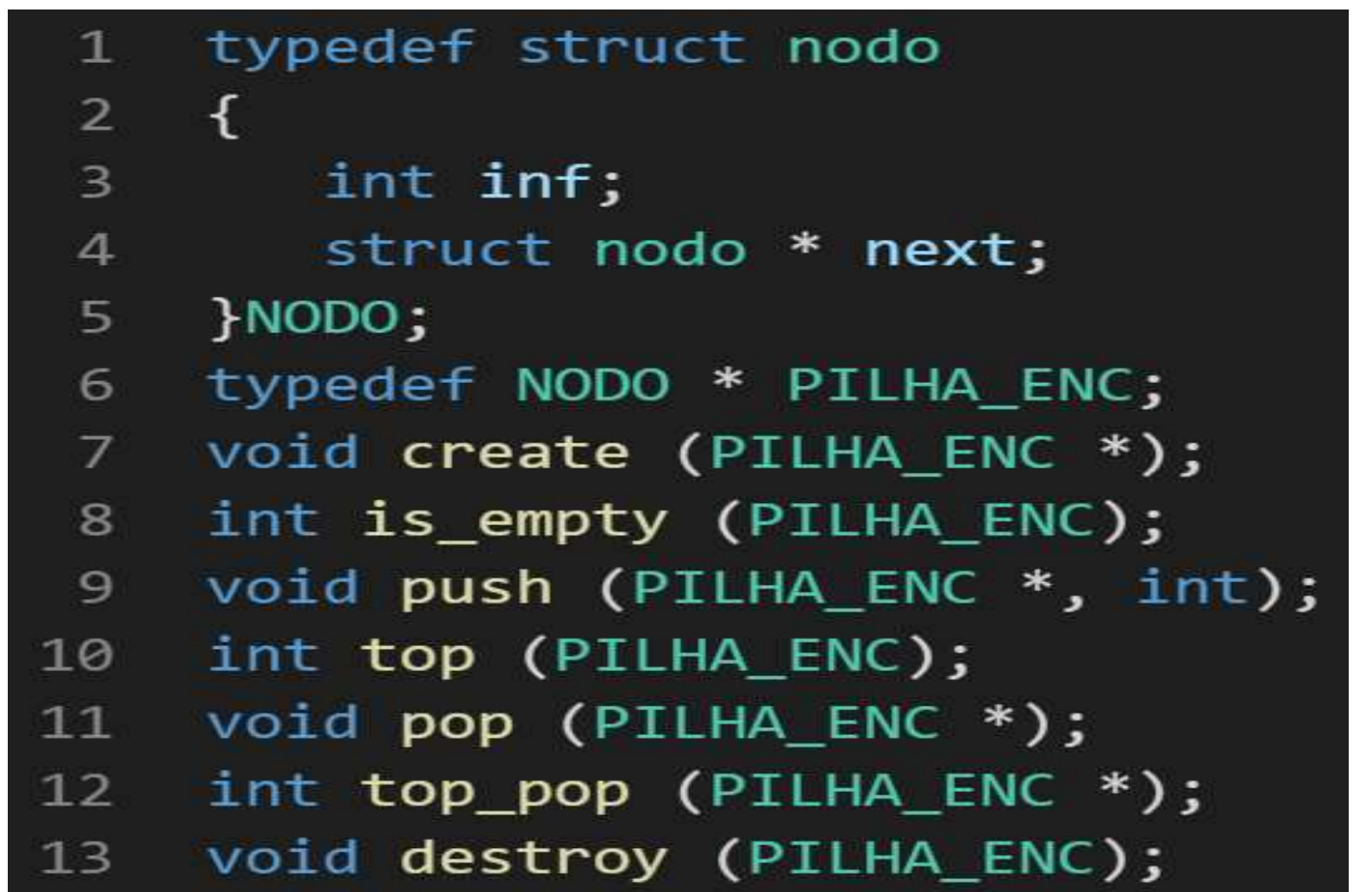

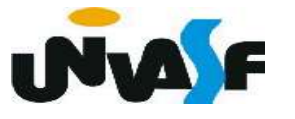

- 1 void create (PILHA\_ENC \*pp) {  $\overline{2}$ \*pp=NULL;  $\overline{3}$
- $\mathcal{F}$  $\overline{4}$

 Com base no que foi visto implemente a operação is\_empty() que compõem o TAD

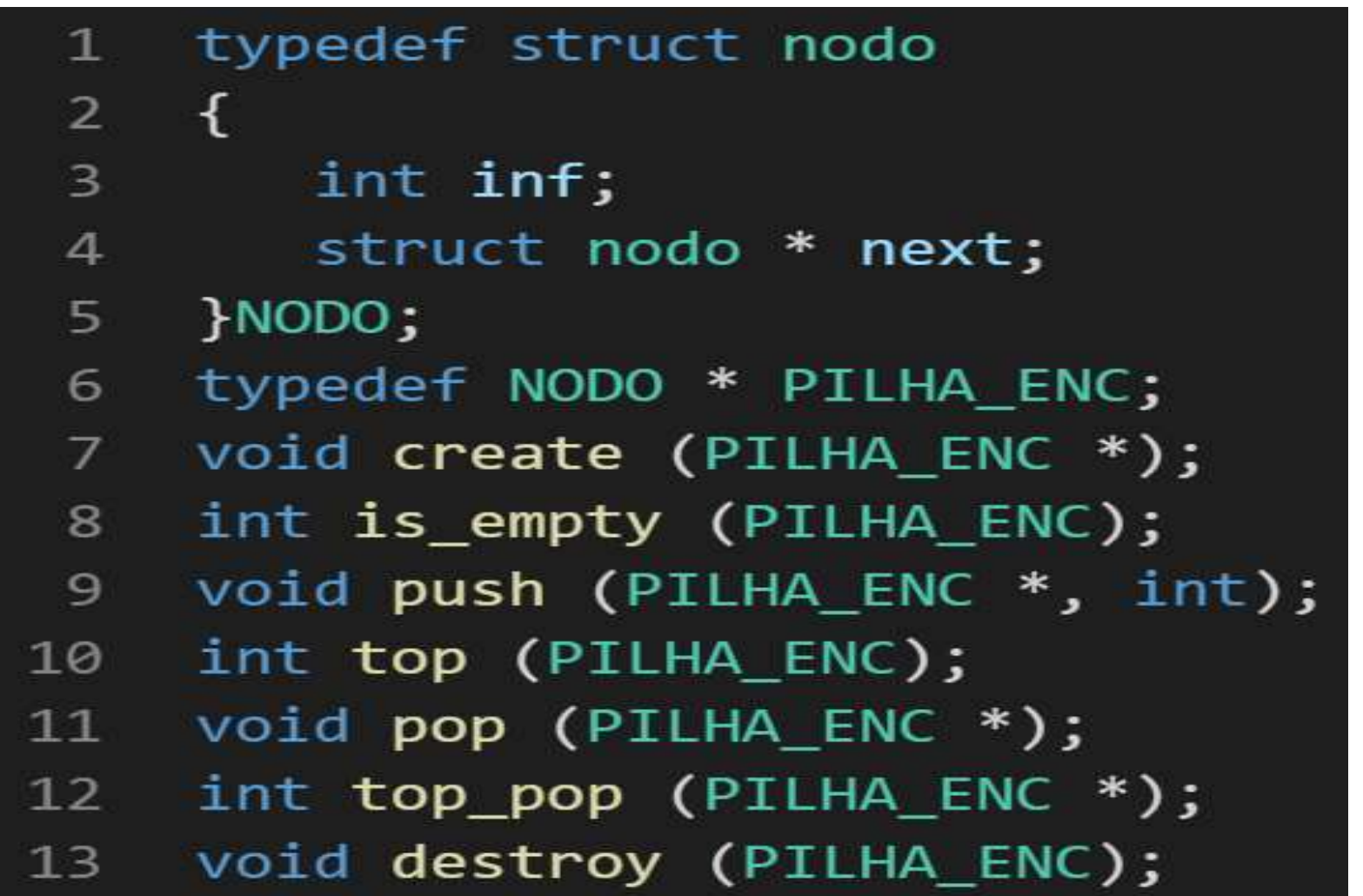

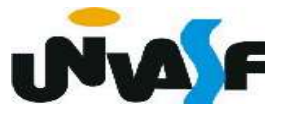

1 int is\_empty (PILHA\_ENC p)  $\{$  $\overline{2}$  $\overline{3}$ return  $(!p);$  $\overline{4}$  $\}$ 

 Com base no que foi visto implemente a operação push() que compõem o TAD

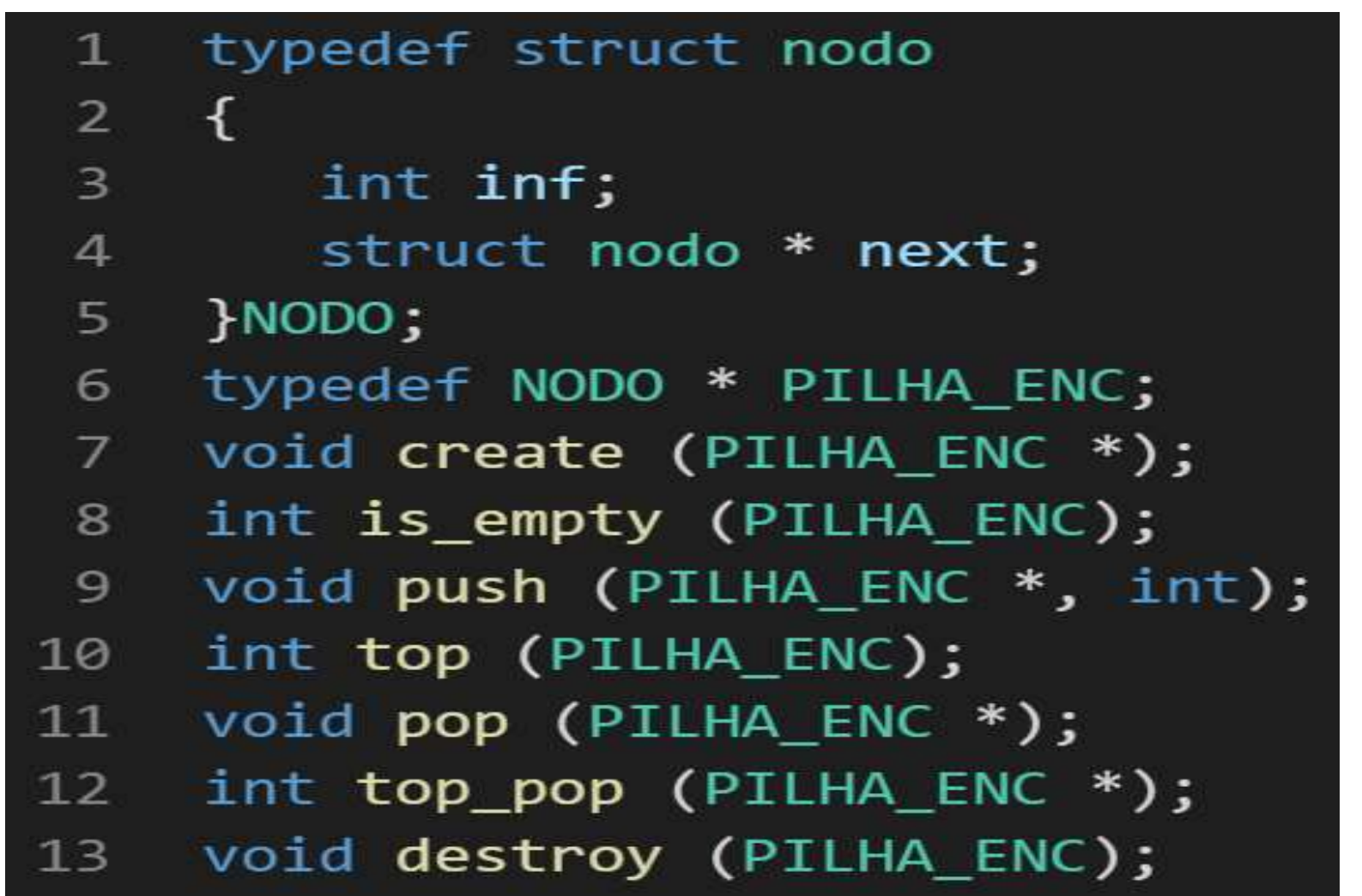

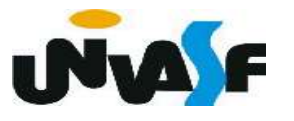

```
void push (PILHA ENC *pp, int v)
 \mathbf{1}2<sup>1</sup>₹
 \overline{3}NODE *new;
 \overline{4}new = (NODE * ) malloc (sizeof(NODE));
 5
          if (!new)
 6
          \{\overline{7}printf ("\nERRO! Memoria insuficiente!\n");
 8
              exit (1);9
          ł
10
          new\rightarrow inf = v;new\text{-}snext = *pp;11
          *pp=new;
1213
```
# Com base no que foi visto implemente a operação top() que compõem o TAD Pilha - Alocação Encadeada

PILHA\_ENC.

1 typedef struct nodo  $-\{$  $\overline{2}$  $\overline{\mathbf{3}}$ int inf; struct nodo \* next;  $\overline{4}$  $\rangle$ NODO; 5 typedef NODO \* PILHA ENC; 6 void create (PILHA\_ENC \*);  $\overline{7}$ int is empty (PILHA ENC); 8 void push (PILHA ENC \*, int); 9 10 int top (PILHA\_ENC); void pop (PILHA\_ENC \*);  $11$ int top\_pop (PILHA\_ENC \*);  $12$ void destroy (PILHA ENC); 13

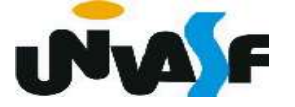

```
int top (PILHA ENC p)
\mathbf{1}\overline{2}\{if (!p)\overline{\mathbf{3}}\overline{4}\{5
              printf ("\nERRO! Consulta em pilha vazia!\n");
              exit (2);6
7
          return (p->inf);8
9
     \mathcal{F}
```
 Com base no que foi visto implemente a operação pop() que compõem o TAD

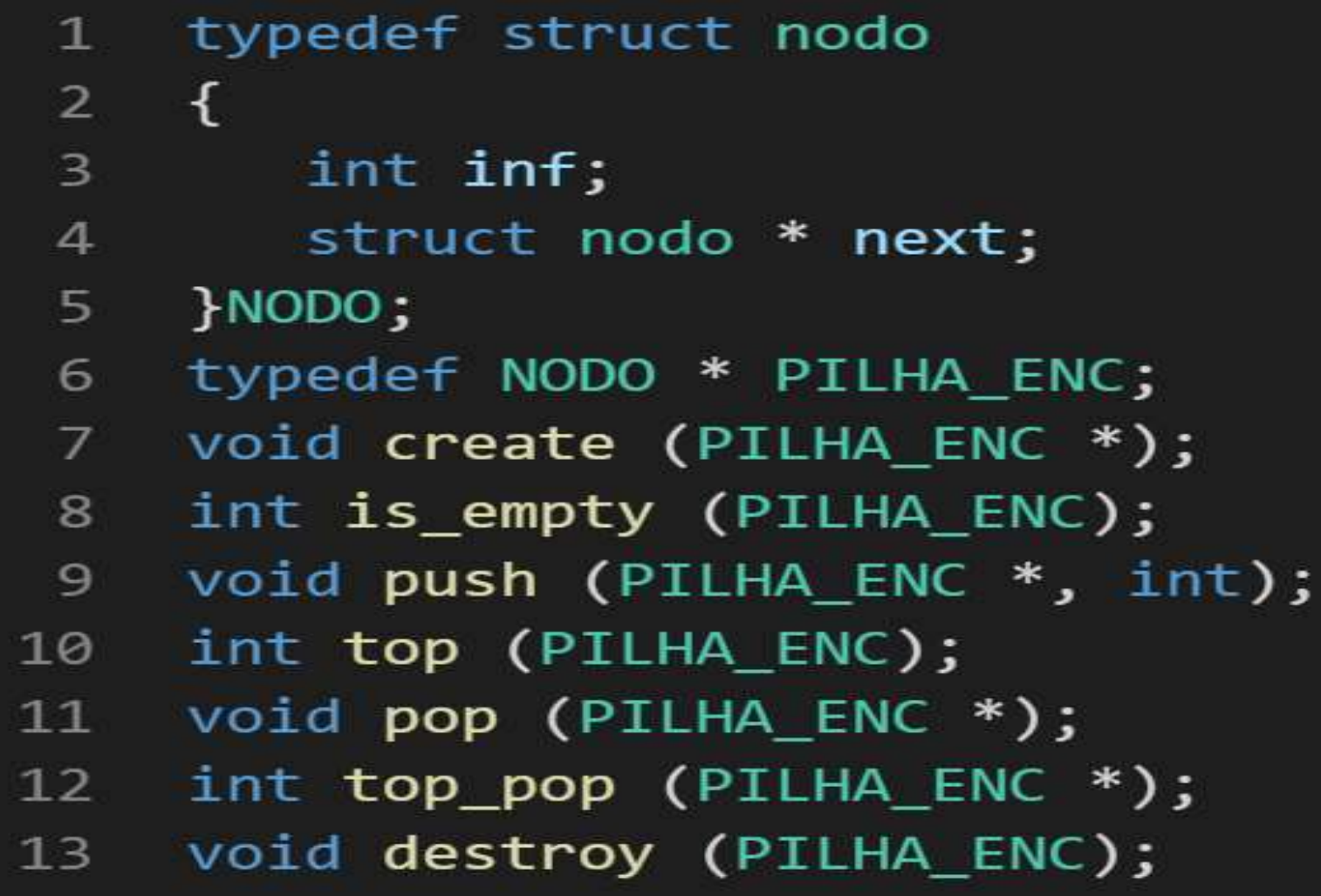

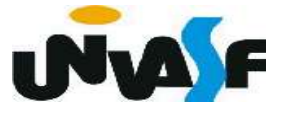

```
void pop (PILHA_ENC *pp)
 \mathbf{1}\overline{2}\{\mathbf{3}if (!(*pp))\overline{4}₹
 5
             printf ("\nERRO! Retirada em pilha vazia!\n");
 6
             exit (3);7
          }
 8
         else
 9
          ₹
             NODE *aux = *pp;10
             *pp=(*pp)->next;
11
12free (aux);
13
          }
14
      }
```
 Com base no que foi visto implemente a operação top\_pop() que compõem o TAD

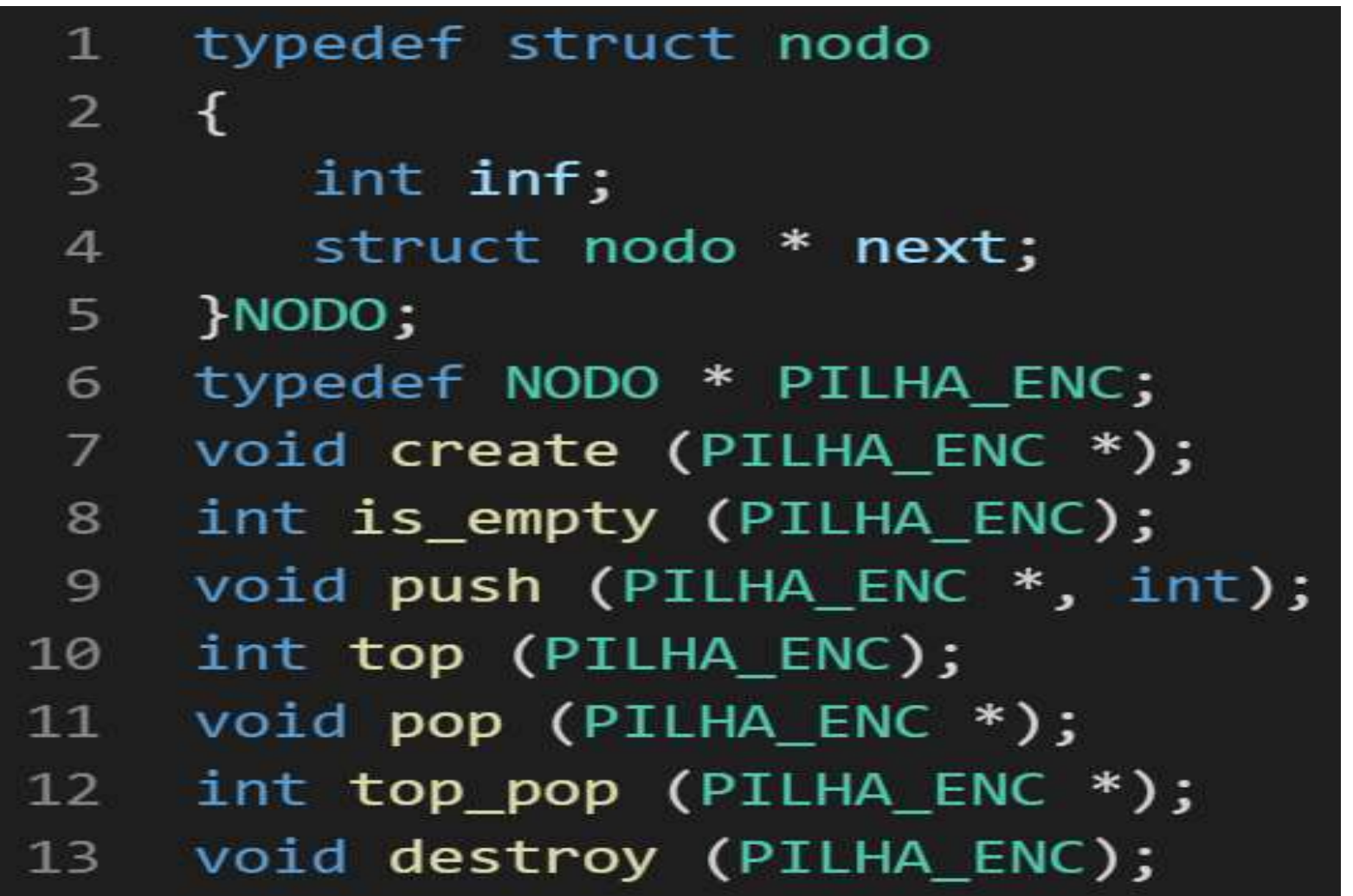

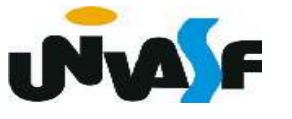

```
int top_pop (PILHA_ENC *pp)
 \mathbf{1}\overline{2}\{\overline{3}if (!(*pp))\overline{4}\{printf ("\nERRO! Consulta e retirada em pilha vazia!\n");
 5
 6
             exit (4);\overline{7}\mathcal{F}8
         else \{9
             int v=(*pp)-\sin f;
10
             NODE *aux = *pp;*pp=(*pp)->next;
11
             free (aux);12return (v);1314
          }
15
```
### Com base no que foi visto implemente a Pilha - Alocação Encadeada

operação destroy() que compõem o TAD

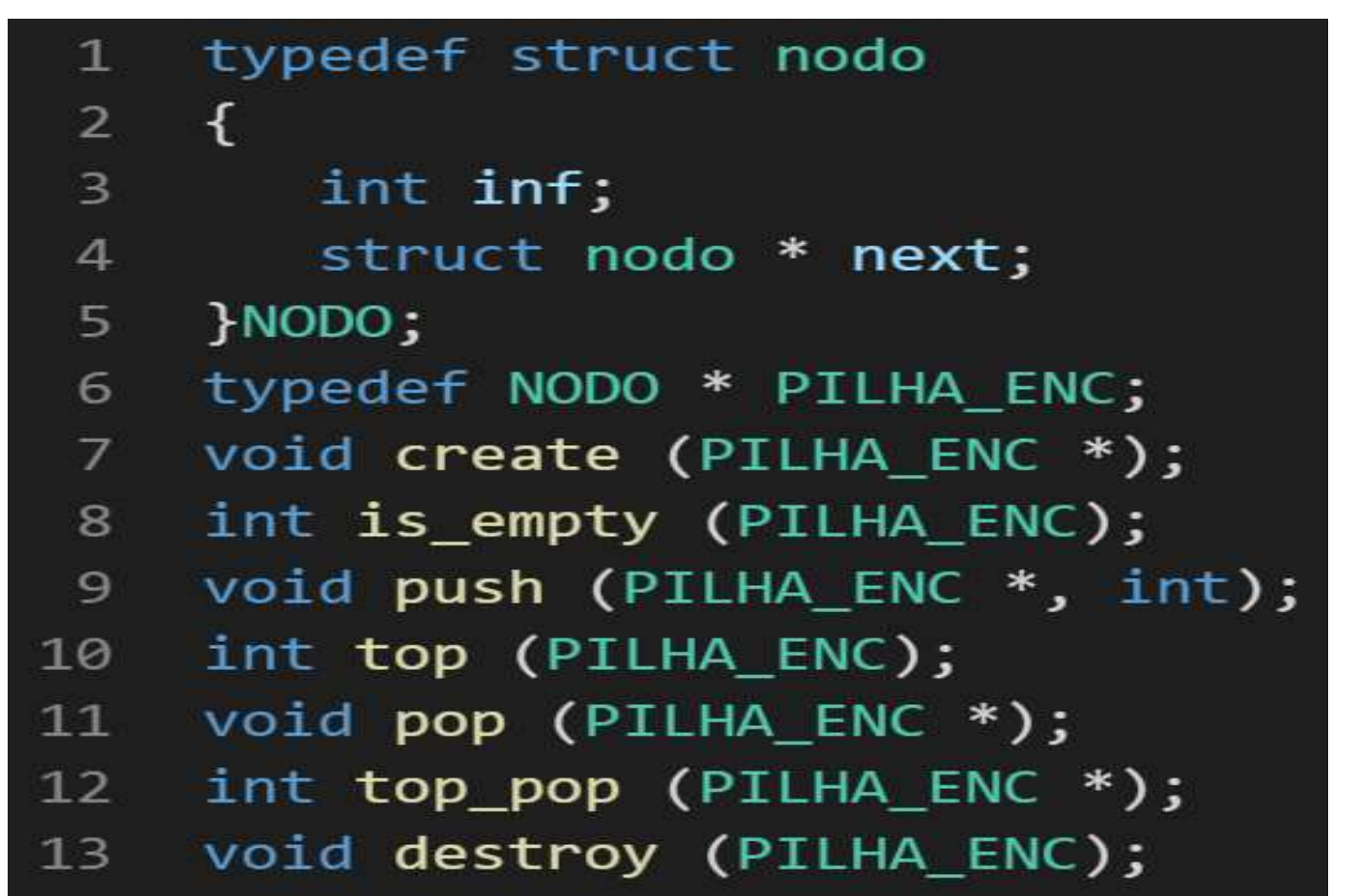

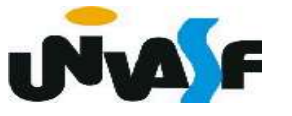

```
void destroy (PILHA ENC 1)
 \mathbf{1}\overline{2}{
 \overline{3}PILHA ENC aux;
 \overline{4}while (1)5
 6
               aux = 1;7
               1 = 1->next;
               free(aux);8
 9
10
```
 O mesmo que discutimos a respeito das filas ocorre com as pilhas.

 Ou seja, uma pilha nada mais é do que uma lista com uma disciplina de acesso.

 Logo, podemos nos utilizar de todos os conceitos vistos em listas para implementarmos pilhas.

 Por exemplo, podemos utilizar uma lista encadeada com nó cabeçalho (contendo o número de elementos) para armazenar uma pilha.

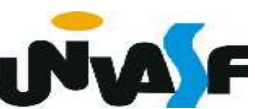

# Aplicação de Pilhas

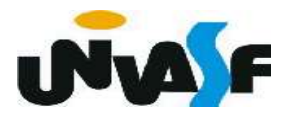

 Examinaremos agora uma importante aplicação que ilustra a utilização do TAD pilha.

- Considerando a soma de A mais B.
- Aplicação do operador "+" sobre os operandos A e B.
	- A + B (representação infixada).

Existem duas notações alternativas.

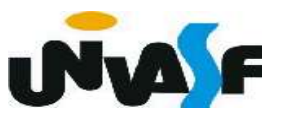

Notações: in, pré e posfixada São elas:

# + A B prefixada A B + posfixada

 Analisando expressões infixadas um pouco mais complexas, como, por exemplo,  $A + B * C$ .

 Notamos a necessidade da definição de precedência entre os operadores (em casos em que é preciso alterar a ordem de precedência pré estabelecida se utilizam parênteses) visando eliminar a ambiguidade, tornando a tarefa computacional menos simples.

 A representação pré e posfixada para expressões aritméticas são mais conveniente do ponto de vista computacional.

 Para ilustrarmos os diferentes tipos de representações, utilizaremos em nosso exemplos cinco operações binárias: adição, subtração, multiplicação, divisão e exponenciação.

 Veremos alguns exemplos de expressões representadas nas três formas.

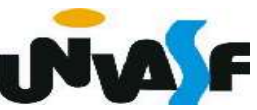

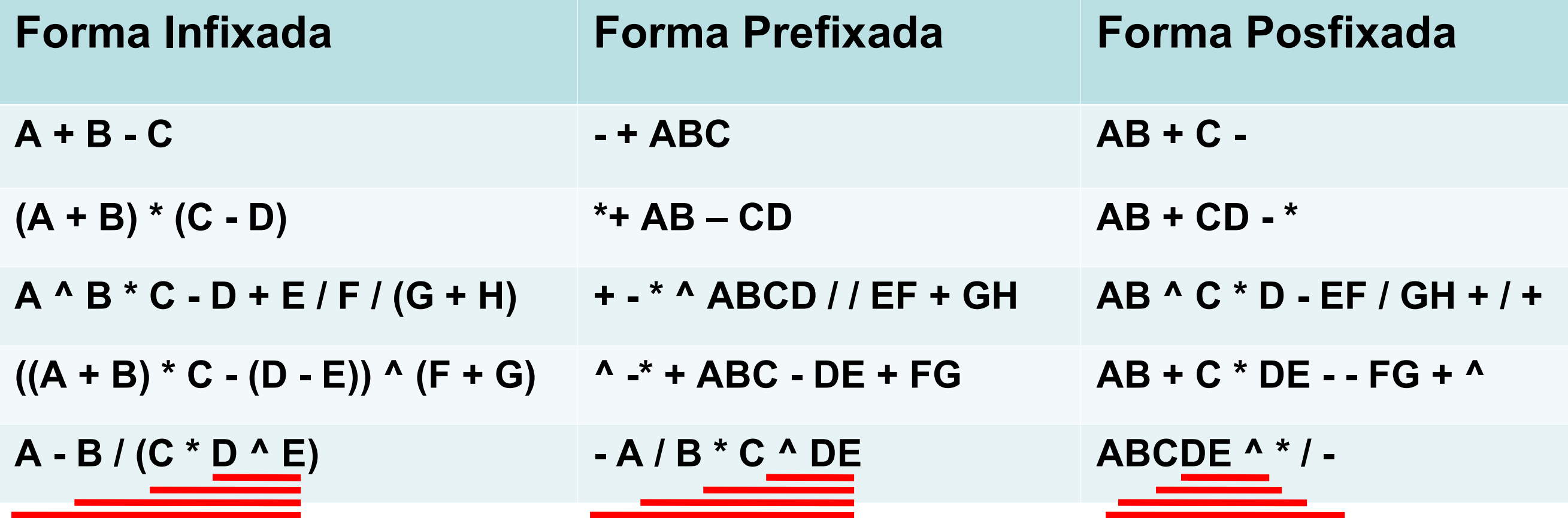

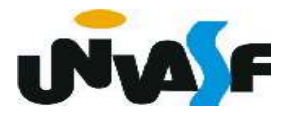

Vamos agora implementar uma função para avaliar uma expressão aritmética posfixada.

Devemos inicialmente definir a entrada.

 Sendo assim, vamos imaginar uma string representando a expressão aritmética posfixada.

 Vamos trabalhar com operandos positivos e compostos por apenas um dígito.

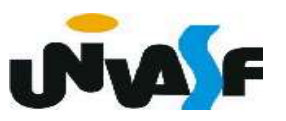

```
int avaliar (char *e)
 \mathbf{1}\{\overline{2}\overline{3}char symbol;
 \overline{4}int i=0;
 5
        PILHA ENC pilha operandos;
        create (&pilha_operandos);
 6
        while (symbol = e[i++])
 7
 8
            if (eh operando(symbol))
 9
                push (&pilha_operandos, symbol-'0');
10
            else
11
            \{12int op2=top_pop(&pilha_operandos),
13
               op1=top_pop(&pilha_operandos);
14
               push (&pilha_operandos, aplicar (op1, symbol, op2));
            }
15
16
        return (top_pop(&pilha_operandos));
17
    <sup>}</sup>
```
1 int eh operando(char op)  $\overline{2}$  $\{$  $\overline{3}$ return (op != '+' && op != '-' && op != '\*' && op != '/' && op != '^');  $\overline{4}$ 

5

**}** 

- int aplicar (int operando1, char operador,  $1 \ \nu$ int operando2)  $\{$  $2<sup>1</sup>$  $\mathsf{3}$ switch (operador)  $\overline{4}$ { 5 case '+': return (operando1 + operando2);  $6\phantom{1}$ case '-': return (operando1 - operando2); case  $'$ : return (operando1  $*$  operando2); 7 8 case  $'/$ : return (operando1 / operando2); case '^': return  $((int)pow(open and 01, open and 02));$ 9 10 ł
- $11$

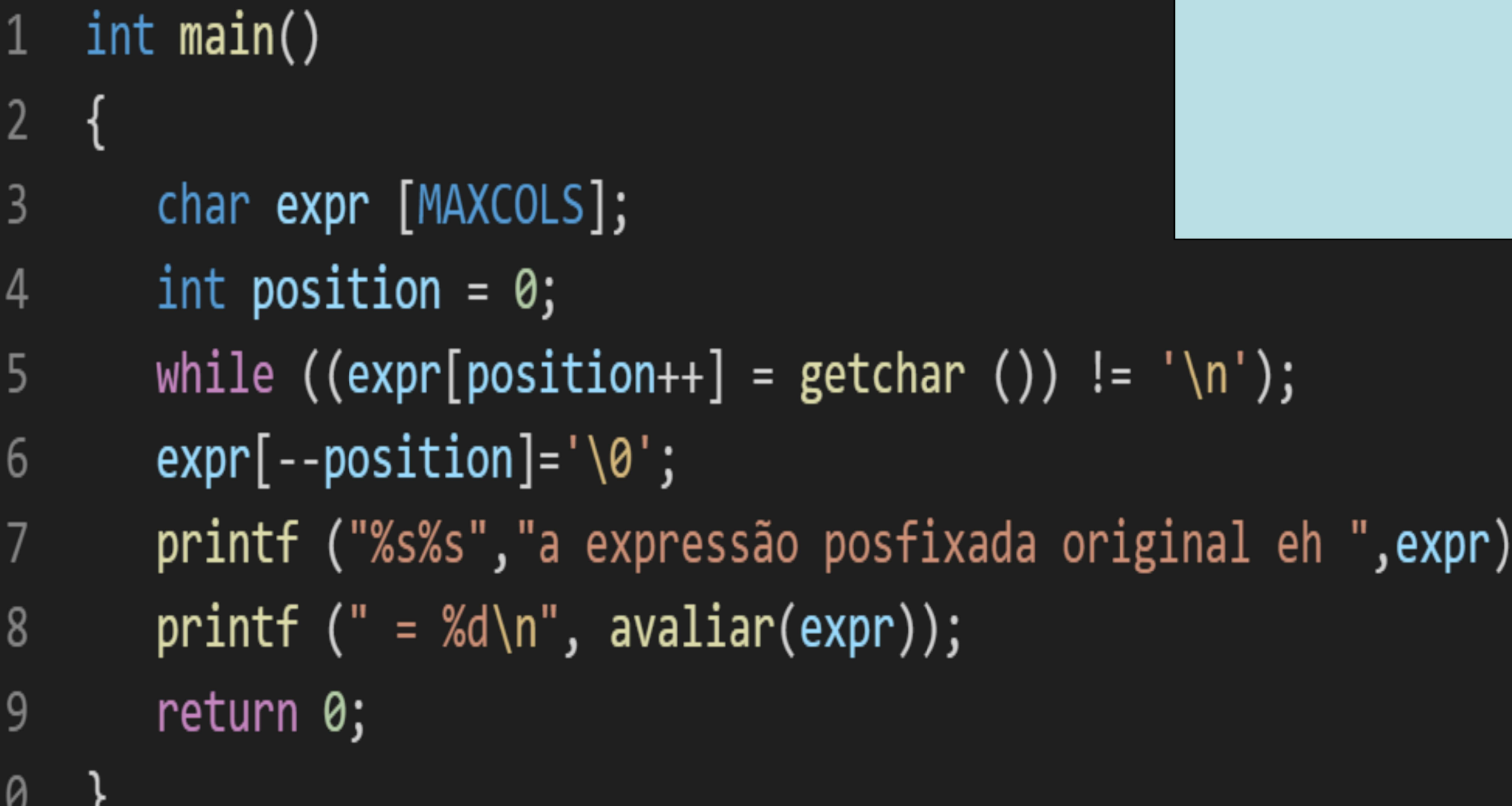

י

Já implementamos uma função para ava-

liar expressões posfixadas, agora, vamos

tratar o problema de converter uma expressão infixada em uma posfixada.

 Inicialmente, trataremos apenas a questão da precedência, deixando a questão da utilização de parênteses para uma análise posterior.

 Defina uma função simples, cujo objetivo é verificar a precedência entre operadores.

int prcd (char op1, char op2) ;

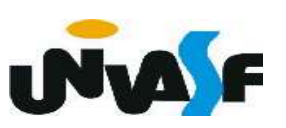

13 }

 Agora, implemente uma função que converte uma string infixada sem parênteses em uma string posfixada.

# void converter\_s\_p(char \*o, char \*d);

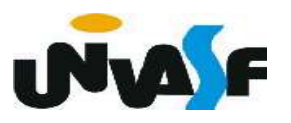

```
void converter s_p(char *o, char *d) {
 \mathbf{1}char symbol;
 \overline{2}int i1=0, i2=0;
 3
         PILHA ENC opstk;
 \overline{4}cria_pilha (&opstk);
 5
        while (symbol=o[i1++])6
 \overline{7}if (eh operando(symbol))
 8
                d[i2++]=symbol;9
            else {
                while (!eh_vazia(opstk) && prcd (top(opstk), symbol))
10
11
                   d[i2++]=top pop(&opstk);
                push(&opstk, symbol);
12}
13while (!eh_vazia(opstk))
14
            d[i2++]=top pop( & opstk);
15
        d[i2]='\0;
16
17
     \mathcal{F}
```
 Que alterações seriam necessárias para que o algoritmo anterior seja capaz

de converter uma string infixada com parênteses em uma string posfixada?

São necessárias apenas pequenas alterações.

Quando um '(' for lido, deverá ser empilhado.

 Quando um ')' for lido, todos os operadores até o primeiro '(' deverão ser retirados da pilha e inseridos na string posfixada.

 Quando esses operadores forem removidos da pilha e o parêntese de abertura for descoberto, uma ação especial deve ser tomada: o parêntese de abertura deve ser removido da pilha e descartado, juntamente com o parêntese de fechamento, em vez de ser colocado na string posfixada ou na pilha.

 Com estas pequenas alterações podemos fazer uma função para converter uma string infixada qualquer em uma string posfixada.

 Com base no que vimos, construa um programa, na linguagem C, que leia da entrada padrão uma string representando uma expressão infixada, com presença de parênteses, a converta em posfixada e a avalie retornando na saída padrão o resultado da avaliação.

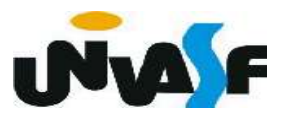